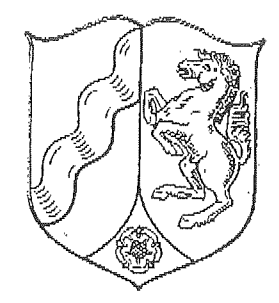

## LANDGERICHT DUISBURG IM NAMEN DES VOLKES URTEIL

1 0 124/11

Verkündet am 1. Dezember 2011 Goertz, JB als Urkundsbeamter der Geschäftsstelle

In dem Rechtsstreit

hat die 1. Zivilkammer des Landgerichts Duisburg auf die mündliche Verhandlung vom 6. Oktober 2011 durch den Richter am Landgericht als Einzelrichter Die Beklagte wird verurteilt, an den Kläger 233.231,20 € nebst Zinsen in Höhe von 5 Prozentpunkten über dem jeweiligen Basiszinssatz seit dem 21.12.2010 zu zahlen abzüglich eines am 14.1.2011 gezahlten Betrages von 7.502,12 €.

Im Übrigen wird die Klage abgewiesen.

Die Kosten des Rechtsstreits hat die Beklagte zu tragen.

Das Urteil ist gegen Sicherheitsleistung in Höhe von 110 % des jeweils zu vollstreckenden Betrages vorläufig vollstreckbar.

## Tatbestand:

Die Parteien stehen seit 1997 in langjähriger Geschäftsbeziehung zueinander. Am 29.12.1997 schlossen die Parteien zwei Darlehensverträge ab, die die Kontonummer 005 sowie 015 zugewiesen erhielten. In beiden Darlehen wurde dem Kläger ein Nennbetrag in Höhe von jeweils 700.000,00 DM gewährt. Dabei belief sich der jeweilige Nettokreditbetrag auf 672.000,00 DM. Es wurde eine Bearbeitungsgebühr in Höhe von 4 % erhoben und ein variabler Zinssatz in Höhe von 4,95 % bestimmt. Für den Zeitraum bis zum 30.12.2007 wurde darüber hinaus festgelegt, dass der Zinssatz mindestens 4,5 % und höchstens 6,5 % betragen sollte. Zugleich enthielt das Darlehensangebot den Hinweis, dass die Bearbeitungsgebühr in Höhe von 4 % als eine sofort fällige Zinssicherungsgebühr anzusehen sei. Das Darlehensangebot wies weiterhin darauf hin, dass die Beklagte berechtigt sei, die Konditionen insbesondere bei Änderung des Geld- und Kapitalmarktes zu senken oder zu erhöhen, wobei maßgeblich der jeweils von der Beklagten festgesetzte Zinssatz sei.

Mit Vereinbarung vom 25.5.2007 wurden im Rahmen einer vorzeitigen Prolongation die Darlehensbedingungen für die beiden Verträge geändert. Bei einem variablen Zinssatz von 4,85 % wurden für einen Zeitraum von fünf Jahren eine Zinsuntergren-

ze von 3,5 % und eine Zinsobergrenze von 4,85 % festgelegt sowie eine einmalige Zihscapprämie in Höhe von 1,5 % und eine einmalige Bearbeitungsgebühr in Höhe von 1 % erhoben wurde. Im Übrigen sollten die Darlehensbedingungen aus den ursprünglichen Vereinbarungen vom 29.12.1997 ihre Gültigkeit behalten.

Daneben bestand noch eine Kontokorrentvereinbarung zwischen den Parteien seit dem 7.8.1998. Auf dieses Kontokorrentkonto sollten die Belastungen aus den beiden Darlehen gebucht werden. Für diesen Kontokorrentkredit wurden variable Zinsen in Höhe von 8,25 % festgelegt.

Mit Schreiben vom 31.5.1999 teilte die Beklagte dem Kläger mit, wie sich die Zinssätze der beiden Darlehen des Klägers im Lauf des Jahres 1999 gesenkt hatten, nachdem der Kläger zuvor eine entsprechende Anfrage an die Beklagte gerichtet hatte. Aufgrund einer weiteren Anfrage des Klägers im Jahr 2009 teilte die Beklagte mit Schreiben vom 10.12.2009 dem Kläger mit, anhand welcher Kriterien nunmehr die Zinsanpassung erfolge. Zugleich teilte die Beklagte dem Kläger mit, dass sie für den Zeitraum bis 31.12.2005 die Einrede der Verjährung erhebe, für den späteren Zeitraum errechnete die Beklagte einen Erstattungsbetrag in Höhe von 11.229,30 € wegen zu viel erhobener Zinsbeträge. Danach erfolgte eine weitere Erstattung in Höhe von 2.403,68  $\in$ 

Der Kläger ließ von einem Kreditsachverständigen ein Gutachten vom 21.4.2010 erstellen, in dem der Gutachter zu viel geleistete Zinsen und Gebühren in Höhe von insgesamt 242.210,02 € errechnete. Dieses Gutachten wurde der Beklagten mit Schreiben der Prozessbevollmächtigten des Klägers vom 3.5.2010 übersandt. Der Kläger ließ noch ein Ergänzungsgutachten vom 6.12.2010 erstellen, das er mit Schreiben der Prozessbevollmächtigten vom 9.12.2010 an die Beklagte übersenden ließ. In dem Begleitschreiben vom 9.12.2010 erklärte der Kläger die Haupt- und Hilfsaufrechnung unter Hinweis auf die einzelnen aufrechenbaren Rechnungspositionen im Ergänzungsgutachten. Zugleich wurde in diesem Schreiben eine Zahlungsfrist zum 20.12.2010 gesetzt.

 $\overline{3}$ 

Danach erfolgte die Einleitung des Mahnverfahrens, in dessen Rahmen der Mahnbescheid der Beklagten am 11.1.2011 zugestellt wurde. Am 14.1.2011 erfolgte daraufhin eine weitere Erstattung seitens der Beklagten in Höhe von 7.502,12 €.

Der Kläger ist der Auffassung, dass die Zinsanpassung seitens der Beklagten unangemessen ausgeübt worden sei und dementsprechend die tatsächlich zu entrichtenden Zinsbeträge auf den gesetzlichen Zinssatz von 4 % und gegebenenfalls darunter anzupassen seien. Außerdem seien Zinscap- und Bearbeitungsgebühren nicht angefallen. In diesem Zusammenhang behauptet er, dass wegen der Mängel der beiden Darlehensverträge 76.126,05 € bzw. 76.452,00 € zu viel an Zinsen gezahlt worden seien. Der Wegfall der Zinscapgebühren ergebe Forderungsbeträge in Höhe von jeweils 28.662,10 € für beide Darlehensverträge. Hinzu kämen die Zinscap- und Bearbeitungsgebühren für die neue Vereinbarung vom 25.5.2007 in Höhe von jeweils 9.857,99 €. Weiterhin seien die Kontokorrentzinsen in Höhe von 8.527,44 € zu berücksichtigen, da in Höhe dieses Betrages Zinsen nur deswegen angefallen seien, weil die Beklagte für die beiden Darlehensverträge zu hohe Zinsen verlangt habe. Schließlich seien dem Kläger die von der Beklagten gezogenen Nutzungen in Höhe von 4.064,35 € zu erstatten. Soweit die Beklagte sich auf Verjährung berufe, behauptet der Kläger, erstmals im Jahr 2009 den Verdacht entwickelt zu haben, zu hohe Zinszahlungen erbracht zu haben. Entsprechende Gewissheit sei erst aufgrund des Vorliegens des Gutachtens vom 21.4.2010 entstanden.

Der Kläger beantragt.

- 1. die Beklagte zu verurteilen, an den Kläger den Betrag von 242.210,02 € nebst Zinsen in Höhe von fünf Prozentpunkten über dem jeweiligen Basiszinssatz seit dem 4.5.2010 zu zahlen, abzüglich eines am 14.1.2011 gezahlten Betrages von 7.502,12 €,
- 2. die Beklagte zu verurteilen, an den Kläger den Betrag von 1.611,02 € nebst Zinsen in Höhe von fünf Prozentpunkten über dem jeweiligen Basiszinssatz seit dem 17.8.2010 zu zahlen.

Die Beklagte beantragt,

die Klage abzuweisen.

Die Beklagte erhebt die Einrede der Verjährung. Hierzu ist sie der Auffassung, dass sämtliche bis zum 31.12.2001 entstandenen Ansprüche jedenfalls Ende des Jahres 2005 verjährt gewesen seien. Die ab 1.1.2002 entstandenen Ansprüche seien ebenfalls teilweise verjährt, da der Kläger bereits bei Abschluss der Verträge im Jahr 1997 habe erkennen können, dass diese nicht den gesetzlichen Vorgaben entsprechen würden und somit bereits zu diesem Zeitpunkt die notwendige Kenntnis nach § 199 Abs. 1 Nr. 2 BGB bestanden habe. Dies ergebe sich auch aus dem Schreiben der Beklagten vom 31.5.1999, welches belege, dass der Kläger bereits zu diesem Zeitpunkt ernsthafte Zweifel an der Vorgehensweise der Beklagten gehabt habe. Im Übrigen führe die Unwirksamkeit der Regelungen in den Darlehensverträgen aus dem Jahr 1997 nicht zu einer Minderung der Zinssätze auf 4 %, sondern die vertraglich vereinbarten Mindestzinssätze seien maßgebend. Soweit die tatsächlichen Zinssätze unterhalb des gesetzlichen Zinssatzes von 4 % liegen, sei jedenfalls eine Erhöhung auf das gesetzliche Zinsmaß vorzunehmen.

## Entscheidungsgründe:

Die Klage ist weitgehend begründet. Dem Kläger stehen gegen die Beklagte bereicherungsrechtliche Ansprüche nach § 812 Abs. 1 Satz 1, erste Alternative BGB in der ausgeurteilten Höhe zu. Die Darlehensverträge vom 29.12.1997 verstießen gegen § 4 Abs. 1 Satz 2 Nr. 1 Verbraucherkreditgesetz in der bis zum 30.9.2000 geltenden Fassung, da die Beklagte entgegen dieser gesetzlichen Vorgaben nicht die konkreten Voraussetzungen angegeben hat, nach denen im Rahmen des variablen Zinssatzes Änderungen vorgenommen werden sollten. In den beiden Verträgen hieß es lediglich, dass die Beklagte berechtigt sei, die Konditionen - insbesondere bei Änderung des Geld- und Kapitalmarktes - zu senken oder zu erhöhen. Hieraus wurde bereits nicht deutlich, welche Änderungen des Geld- und Kapitalmarktes überhaupt relevant sein sollten, um Änderungen zu Gunsten oder zu Lasten des Bankkunden vorzunehmen. Erst recht ließ sich dieser vertraglichen Regelung nicht ent-

nehmen, auf welcher Art und Weise die Beklagte diese Änderungen auf dem Markt umsetzen würde, ob also die Änderungen in vollem Umfang an den Bankkunden weitergegeben würden und ob diese Weitergabe auch unverzüglich stattfinden werde. Hinzu kommt als zusätzliche Unsicherheit, dass durch die Verwendung des Wortes "insbesondere" völlig offen bleibt, ob und gegebenenfalls welche weiteren Umstände Veranlassung für die Beklagte bieten könnte, Anpassungen des Zinssatzes vorzunehmen. Vor diesem Hintergrund ist es für einen Bankkunden nicht mehr möglich vorherzusehen, wann überhaupt eine Anpassung der Konditionen erfolgen wird und auf welche Art und Weise diese Anpassung durch die Beklagte vollzogen wird.

Diese Unwirksamkeit gilt auch für die neue Vereinbarung vom 25.5.2007, da im Rahmen dieser Vereinbarung lediglich eine Prolongation der ursprünglichen Vertragsbedingungen erfolgt ist und diese auch gegen § 492 Abs. 1 Satz 5 BGB verstoßen.

Rechtsfolge dieser Verstöße ist gemäß § 6 Abs. 2 Satz 5 Verbraucherkreditgesetz bzw. § 494 Abs. 2 Satz 2 BGB die Herabsenkung des Vertragszinses auf den gesetzlichen Zinssatz in Höhe von 4 %.

Eine Reduzierung des Zinssatzes lediglich auf den vertraglich vereinbarten Mindestzinssatz ist dagegen nicht geboten, auch nicht im Rahmen einer ergänzenden Vertragsauslegung. Grundlage für die Festlegung einer Schwankungsbreite mit Mindestund Höchstzinssatz ist die Erwartung des Bankkunden, dass die Bank bei einer Änderung der Konditionen sich an sachgerechten Kriterien orientieren wird, wie beispielsweise der Zugriff auf Referenzzinssätze. Missachtet die Bank diese Erwartung, indem sie sich gerade nicht an sachgerechten Bestimmungskriterien wie dem Fibor oder dem Euribor orientiert, deren Berücksichtigung zu niedrigeren Zinssätzen als dem vertraglich vereinbarten Mindestzinssatz führen würde, besteht kein schutzwürdiges Interesse daran, der Beklagten diese Mindestzinssätze zu erhalten, obwohl bei der Anwendung von sachgerechten Kriterien deutlich geringere Zinssätze zu Gunsten des Klägers möglich wären.

Auch besteht keine Veranlassung, den gesetzlichen Zinssatz in Höhe von 4 % selbst dann zugrunde zu legen, wenn aufgrund der Anwendung von sachgerechten Kriteri-

en zur Bestimmung des Zinssatzes etwa in Anlehnung an den Fibor oder Euribor Zinssätze ermittelt werden können, die noch unterhalb des gesetzlichen Zinssatzes liegen. Die gesetzlichen Regelungen, auf denen die Herabsetzung auf den gesetzlichen Zinssatz in Höhe von 4 % beruht, sind im Verbraucherinteresse erlassen worden mit der gesetzgeberischen Erwartung, dass die tatsächlich vereinbarten Zinssätze über diesem gesetzlichen Zinssatz liegen. Gesetzgeberische Absicht ist daher, im Interesse des Verbrauchers die tatsächlich vereinbarten Zinssätze, bei denen die Bank höhere Zinssätze durchgesetzt hat, auf ein vom Gesetzgeber als akzeptabel angesehenes Maß zu reduzieren. Stellt sich jedoch aufgrund der aktuellen Marktentwicklung heraus, dass der von dem Bankkunden zu entrichtende Zinssatz ohnehin niedriger als der zu seinem Schutz eingerichtete gesetzliche Zinssatz liegt, wäre es eine Verkehrung der gesetzgeberischen Intention, der Bank durch den Hinweis auf den gesetzlichen Zinssatz Zinseinnahmen zu ermöglichen, die aufgrund der konkreten vertraglichen Situation gerade nicht erzielt werden können.

Vor diesem Hintergrund ist der Kläger berechtigt, zur Bestimmung des tatsächlich geschuldeten Zinssatzes zunächst einmal den gesetzlichen Zinssatz in Höhe von 4 % in Ansatz zu bringen und in dem Fall, in dem eine korrekte Anpassung an die Marktbedingungen durch Anlehnung an Referenzzinssätze ein niedrigerer Zinssatz errechnet werden kann, diesen unter 4 % liegenden Zinssatz in die Berechnung einzubringen. Dementsprechend sind die Werte zu übernehmen, die in dem Gutachten des Kreditsachverständigen Härtl vom 21.4.2010 enthalten sind. Die Beklagte hat gegen die dort enthaltene Berechnung als solche keine Einwendungen vorgebracht, die über grundsätzliche Erwägungen hinausgehen und auch sonst sind keine Fehler innerhalb der vorgenommenen Berechnung ersichtlich.

Es ist auch keine Verjährung dieser Ansprüche eingetreten. Soweit Ansprüche aus dem Zeitraum bis Ende 2001 betroffen sind, unterlagen diese Ansprüche der 30jährigen Verjährungsfrist des § 195 BGB a.F. Die hierauf zu entrichtenden Zahlungen sind keine regelmäßig wiederkehrende Zahlungen auf Zins und Kapital im Sinne des § 197 Abs. 1 BGB a.F., sondern es handelt sich um Rückzahlungsverpflichtungen, die in selbstständig abzuzahlenden Teilbeträgen zu erfolgen hat. Dementsprechend gibt es von vornherein keine regelmäßig abzuzahlenden Teilbeträge, sondern dem

Kläger ist die Möglichkeit eingeräumt worden, zu von ihm frei zu wählenden Zeitpunkten das Darlehen ganz oder teilweise zu tilgen.

Auch durch die Gesetzesänderung zum 1.1.2002 ist gemäß § 199 Abs. 1 Nr. 2 bzw. 199 Abs. 4 BGB keine Verjährung nach neuem Recht eingetreten. Der Kläger hatte weder am 1.1.2002 noch im folgenden Zeitraum bis zum Jahr 2009 Kenntnis von den bereicherungsrechtlichen Ansprüchen gegen die Beklagte noch kann dem Kläger grob fahrlässige Unkenntnis seiner Ansprüche vorgehalten werden. Ein Rechtsgrund für Zinszahlungen in der von der Beklagten berechneten Höhe besteht nicht wegen der fehlenden konkreten Angaben zu den Kriterien für die Zinsanpassung und weil die tatsächlich von der Beklagten durchgeführte Zinsanpassung sich nicht durchgehend an sachgerechten Kriterien orientiert hat. Dem Kläger war es aber nicht möglich festzustellen, ob und anhand welcher Kriterien die Beklagte bei der Zinsanpassung vorgegangen ist und er konnte dementsprechend gerade nicht erkennen, dass die Beklagte sich nicht an Referenzzinssätze gehalten hat, sondern nach anderen, nicht von ihr offen gelegten Maßstäben vorgegangen ist. Eine entsprechende Erläuterung seitens der Beklagten ist erstmals mit dem Schreiben vom 10.12.2009 erfolgt, wobei sich diese Erläuterung nur auf die Kriterien aufgrund der neuen Vereinbarung bezogen hat. Aus dem Umstand, dass der Kläger bereits vor dem Schreiben vom 31.5.1999 nach den aktuell geltenden Zinssätzen gefragt hat, lässt sich nicht ableiten, dass ihm bereits zu diesem Zeitpunkt bekannt gewesen ist, dass die Beklagte wegen der fehlenden Offenlegung von Kriterien zur Zinsanpassung und einer tatsächlich fehlerhaften Anwendung der Anpassung Zinsnachteile für den Kläger verursacht hat. Dies ist auch deshalb fernliegend, weil eine fehlerhafte Zinsanpassung erst später im Verlauf des Jahres 2000 eingetreten ist.

Vor diesem Hintergrund ergeben sich im Zusammenhang mit dem Darlehensvertrag mit der Kontonummer 005 Ansprüche des Klägers in Höhe von 76.126,05 € und im Zusammenhang mit dem Darlehensvertrag mit der Kontonummer 015 in Höhe von 76.452,00 €.

Im Zusammenhang mit beiden Darlehensverträgen ist die Beklagte auch jeweils zu Rückzahlungen in Höhe von 28.662,10 € verpflichtet. Die Höhe der Forderung ergibt sich jeweils wiederum aus den Berechnungen des Privatsachverständigen Härtl in

8

seinem Gutachten vom 21.4.2010, gegen die die Beklagte keinerlei Einwendungen hervorgebracht hat. Auch hier fehlt ein Rechtsgrund für die Erhebung der Zinscapgebühr, da Grundlage für das Verlangen einer solchen Gebühr die Bestimmung eines variablen Zinssatzes ist. Mit der entsprechenden Zinscapgebühr sichert sich die Bank dagegen ab, dass die als Maßstab heranzuziehenden Referenzzinssätze über den vertraglich vereinbarten Zinshöchstsatz hinausgehen und dadurch der Bank mögliche Zinseinnahmen entgehen. Dementsprechend ist diese Zinscapgebühr auch als Zinssicherungsgebühr in den Darlehensverträgen ausgewiesen worden. Der Sinn einer solchen Gebühr ist jedoch von vornherein entfallen, da wegen des Verstoßes gegen gesetzliche Vorschriften ohnehin nur ein gesetzlicher Zinssatz in Höhe von 4 % bzw. ein noch darunter liegender Zinssatz geschuldet war, der sich anhand der Referenzzinssätze bestimmen ließ, so dass keinerlei Veranlassung bestand, der Beklagten wegen der variablen Zinssätze eine Zinssicherungsgebühr zukommen zu lassen. Es handelt sich damit letztendlich um eine als einmalige Gebühr getarnte Zinsbelastung, die in Zusammenschau mit dem eigentlichen Zinssatz auf den gesetzlichen Zinssatz von 4 % oder den noch darunter liegenden Zinssatz anhand der Referenzzinssätze zu reduzieren ist und damit insgesamt wegfällt.

Auch insoweit ist keine Verjährung der Ansprüche eingetreten, da sie nach altem Recht der Vorschrift des § 195 BGB unterliegen, da die Zahlungsverpflichtungen sofort und in vollem Umfang mit Vertragsschluss und Auszahlung des Darlehensvertrages fällig geworden und in diesem Zeitpunkt auch sogleich im Wege der Verrechnung in vollem Umfang erfüllt worden sind. Auch nach neuem Recht ist eine Verjährung nicht eingetreten. Insoweit kann auf die obigen Ausführungen Bezug genommen werden.

Schließlich ist die Beklagte auch verpflichtet, dem Kläger die im Zusammenhang mit der neuen Vereinbarung vom 25.5.2007 angefallenen Zinscapgebühren in Höhe von jeweils 5.368,58 € zu ersetzen. Auch hier ergibt sich die Berechnung aus dem Gutachten vom 21.4.2010. Ein Rechtsgrund zur Zahlung dieser Gebühren ist aus den gleichen Gründen, die für die im Zusammenhang mit den Verträgen vom 29.12.1997 erhobenen Zinscapgebühren genannt worden sind, nicht gegeben.

 $\overline{9}$ 

Soweit darüber hinaus die Rückzahlung der Bearbeitungsgebühren verlangt wird, ist die Klage abzuweisen. Die geltend gemachte Höhe von 1 % ist nicht derart ungewöhnlich, dass eine Einordnung dieser Gebühr als laufzeitabhängig gerechtfertigt wäre. Da im Zusammenhang mit der Bestimmung der Kontokorrentzinsen keine Differenzberechnung zwischen Zinscapgebühren und Bearbeitungsgebühren erfolgt ist, können auch die zusätzlichen Kontokorrentkosten, die durch die fälschlicherweise erhobenen Zinscapgebühren entstanden sind, nicht berechnet werden, so dass insgesamt die Klage im Hinblick auf die geltend gemachten Kontokorrentzinsen unschlüssig ist.

Schließlich ist die Beklagte auch verpflichtet, unter bereicherungsrechtlichen Gesichtspunkten die auf dem Kontokorrentkonto angefallenen Überziehungszinsen in Höhe von 8.527,44 € zu erstatten, da bei einer von Anfang an auf das gesetzliche Mindestmaß beschränkten Zinsberechnung Überziehungszinsen auf dem Kontokorrentkonto nicht angefallen wären. Wegen der Berechnung wird ebenfalls auf das insoweit nicht angegriffene Gutachten des Sachverständigen Härtl Bezug genommen.

Abschließend ist die Beklagte auch verpflichtet, nach § 818 Abs. 1 BGB die gezogenen Nutzungen aus den zu viel gezahlten Zinsbeträgen zu erstatten. Der insoweit zu zahlende Betrag ergibt sich ebenfalls aus dem Gutachten des Sachverständigen Härtl. Hieraus resultiert ein weiterer Anspruch in Höhe von 4.064,35 €.

Der sich hieraus errechnende Gesamtbetrag in Höhe von 233.231,20 € ist ab dem 21.12.2010 zu verzinsen, nachdem die Beklagte jedenfalls mit dem Schreiben der Prozessbevollmächtigten des Klägers vom 9.12.2010 in Verzug gesetzt worden ist. Ein früherer Verzugsbeginn zum 4.5.2010 kann nicht festgestellt werden, da das Schreiben der Prozessbevollmächtigten des Klägers vom 3.5.2010 nicht vorgelegt worden ist und dementsprechend nicht mit der hinreichenden Sicherheit feststeht, ob die Beklagte in diesem Schreiben zur Zahlung eines entsprechenden Betrages aufgefordert worden ist.

Die außergerichtlichen Rechtsanwaltskosten sind ebenfalls seitens der Beklagten nicht zu ersetzen, da eine erstmals erkennbare Tätigkeit der Prozessbevollmächtigten des Klägers mit dem Schreiben vom 3.5.2010 mitgeteilt wird, jedoch nicht er-

 $10$ 

kennbar ist, dass sich die Beklagte zu diesem Zeitpunkt bereits in Verzug befunden hätte.

Die Kostenentscheidung beruht auf §§ 91 Abs. 1, 92 Ab. 2 Nr. 1 ZPO, die Entscheidung zur vorläufigen Vollstreckbarkeit auf § 709 Sätz 1 und 2 ZPO.

Streitwert: 234.707,90 €

**Ausgefertiot** Justikangestéliko sie ikkundsbesinik der Gezoban

Vörstehende Ausfertigung wird ##Wem /<del>Bakilgt</del>an zum Zweche der Zwanyavolistrockung erteik. Duisburg,  $0R$  $DEZ$  $2017$ 

als Urkundsbeamter der Geschäftsstelta des Vandgerichts

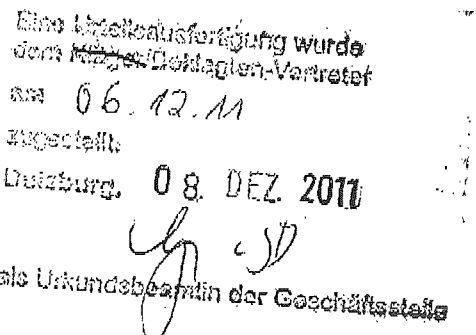